# 07 Privacy Officer

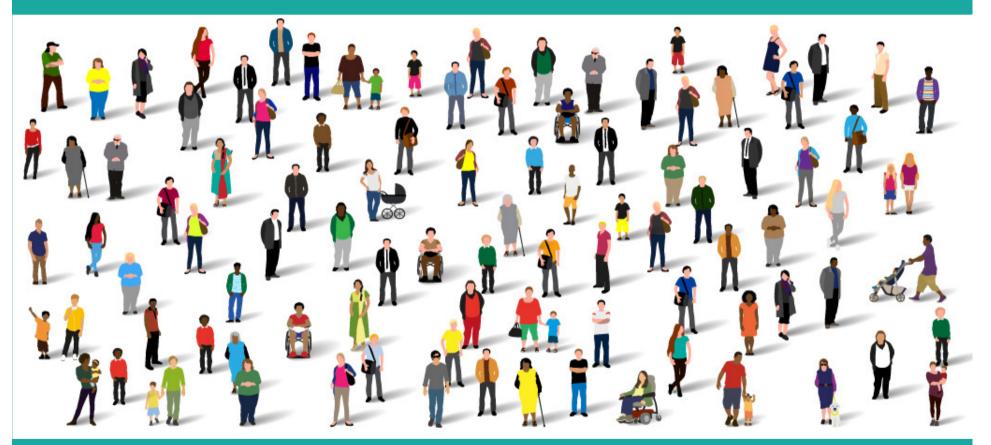

Summary Care Record – Community Pharmacy Training

### **Privacy Officer Role**

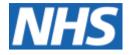

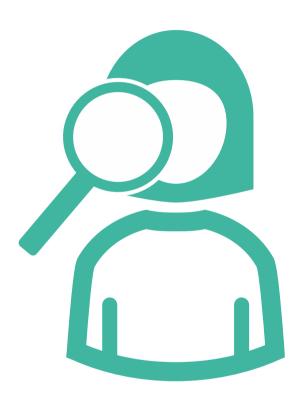

Working Smartcard

**Receive Alerts** 

**Investigate Alerts** 

Ensure appropriate use of SCR

Escalate inappropriate use

Ensure incorporation into IG

N3 connection

#### **Privacy Officer**

# **08 Alerts**

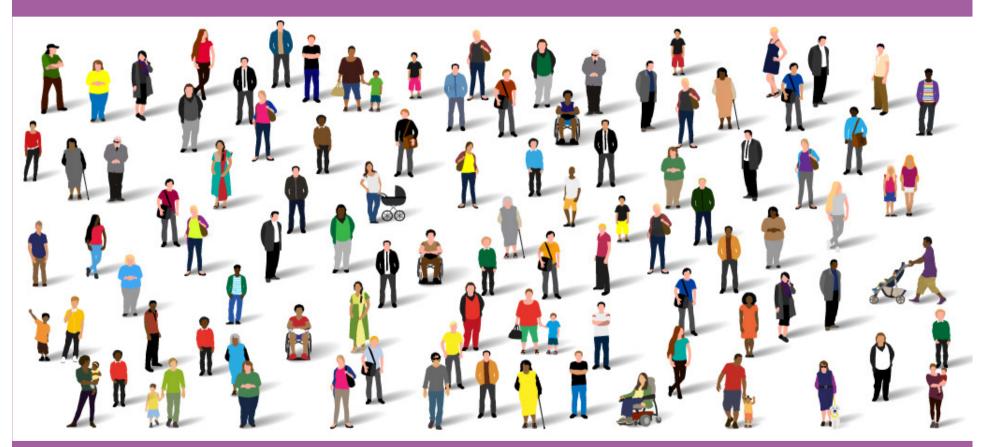

Summary Care Record – Community Pharmacy Training

## **Alerts**

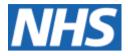

Every time SCR accessed = alert

Verify or investigate alert

Alert viewer

Define regular process

Sampling

Time of access

Pharmacists at site

Patient registered on PMR

Valid reason for access

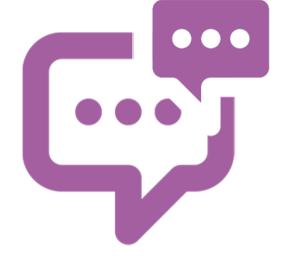

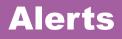

### Alert Search

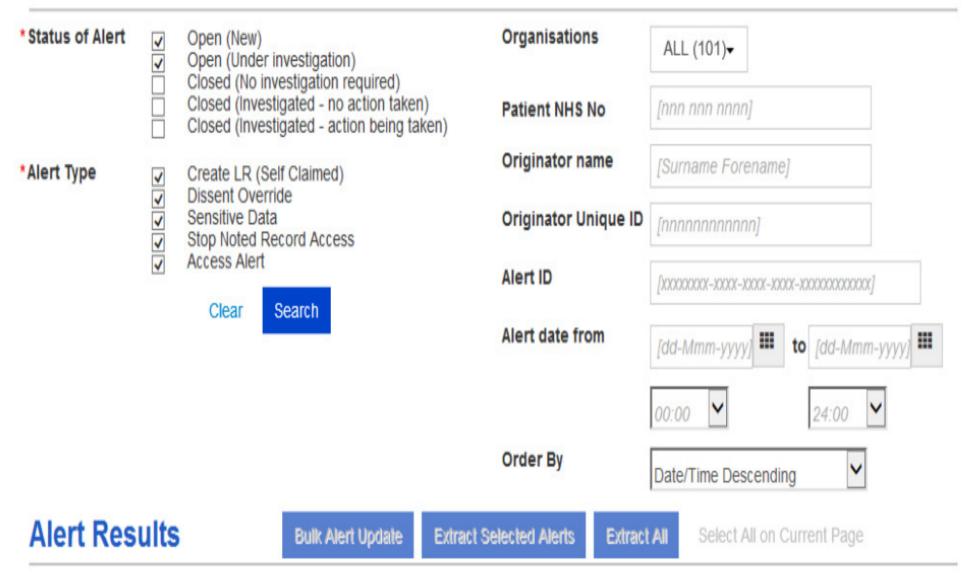

#### There are 618 alerts currently open

#### **Alert Search**

\* Denotes required field

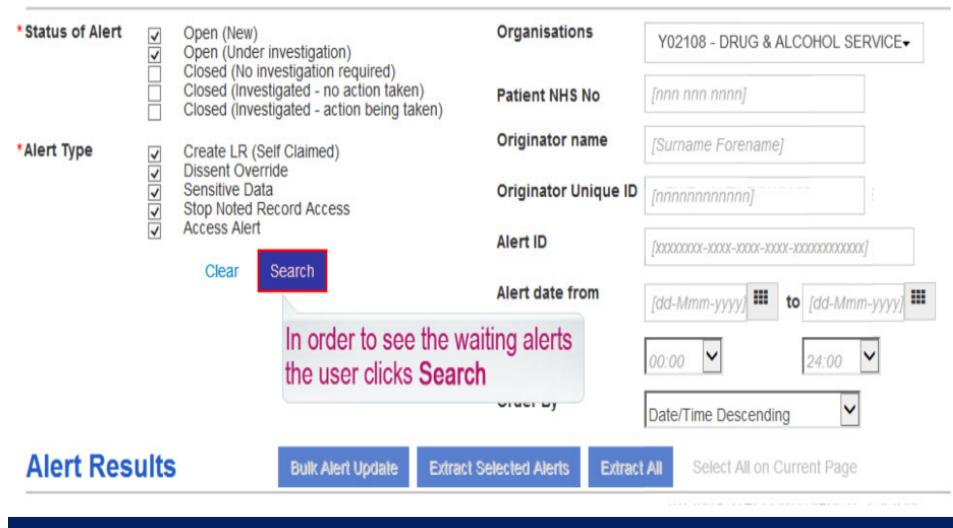

# click on search button

| The   | e search returned 3 alerts. |                            | h the search crite<br>imum of ten are vi | ria are displayed. In<br>sible on screen. | itially             |
|-------|-----------------------------|----------------------------|------------------------------------------|-------------------------------------------|---------------------|
| Alert | Results                     | Bulk Alert Update Extract  | Selected Alerts Extract All              | Select All on Current Page                |                     |
|       |                             |                            |                                          |                                           |                     |
| 10    | ✓ records per page          |                            | Search all                               | columns:                                  |                     |
|       | Туре                        | Status                     | Date and Time                            | • Org ID                                  | Organisa            |
|       | Access Alert                | Open (New)                 | 23-Jul-2015 10:49:40                     | Y02108                                    | DRUG & A<br>SERVICE |
|       | Create LR (Self Claimed)    | Open (Under investigation) | 23-Jul-2015 10:49:40                     | Y02108                                    | DRUG & A<br>SERVICE |
|       | Access Alert                | Open (Under investigation) | 23-Jul-2015 10:49:40                     | Y02108                                    | DRUG & A<br>SERVICE |
|       |                             | click on                   | an aler                                  | t                                         |                     |

| Alert Details     | 6                               | Back to Alerts List                     |                                      |                       |                        |
|-------------------|---------------------------------|-----------------------------------------|--------------------------------------|-----------------------|------------------------|
|                   |                                 | 23094940546393_C8D0                     | CFD_1081793395                       | Organisation          | DRUG & ALCOHOL SERVICE |
| Date and          | Time 23-Jul-2                   | 015 10:49:40                            |                                      | Organisation ID       | Y02108                 |
| s                 | tatus Open (U                   | nder investigation)                     |                                      | Originator            | FORTY TESUSER Mr       |
| Alert             | Type Access                     | Alert                                   |                                      | Originating System Id | 402078090022           |
| Alert Mes         | sage None                       |                                         |                                      |                       |                        |
| Reason for        | Alert Justified                 | through Health & Social                 | Care Act regulations                 |                       |                        |
| Additional Inform |                                 |                                         |                                      |                       |                        |
| Patient NH        | <b>IS No</b> 946 562            | 7836                                    | When managing ale status updates and |                       |                        |
| Notes History     | JAY HUTTON (1<br>Open (Under in | 103267551989)<br>1vestigation) 07-Aug-2 | Action                               | Notes Only            |                        |
|                   | 16:04:39<br>khbf;ihbew;ofbw     |                                         | *Notes                               |                       |                        |
|                   |                                 |                                         |                                      | Cancel Edit           | Apply Changes          |

| Alert Deta      | ils                               | Back to Alerts List                                                |                                                  |                       |                                                                          |
|-----------------|-----------------------------------|--------------------------------------------------------------------|--------------------------------------------------|-----------------------|--------------------------------------------------------------------------|
|                 | Alert ID                          | 20150723094940546393_C8                                            | DCFD_1081793395                                  | Organisation          | DRUG & ALCOHOL SERVIC                                                    |
| Date a          | and Time                          | 23-Jul-2015 10:49:40                                               |                                                  | Organisation ID       | Y02108                                                                   |
|                 | Status                            | Open (Under investigation)                                         |                                                  | Originator            | FORTY TESUSER Mr                                                         |
| A               | lert Type                         | Access Alert                                                       |                                                  | Originating System Id | 402078090022                                                             |
| Alert M         | Nessage                           | None                                                               |                                                  |                       |                                                                          |
| Additional Info | for Alert<br>ormation<br>t NHS No | Justified through Health & Soc<br>Self-Claim Alert<br>946 562 7836 | ial Care Act regulations                         |                       |                                                                          |
| Action          |                                   |                                                                    | This alert was trigged<br>investigation is neede | ed. The user select   |                                                                          |
| Notes History   |                                   | UTTON (103267551989)<br>(Under investigation) 07-Aug               | (No investigation re                             | quired) option        |                                                                          |
|                 | 16:04:                            |                                                                    | *Notes                                           |                       | igation required)<br>ted - no action taken)<br>ted - action being taken) |
|                 |                                   |                                                                    |                                                  |                       |                                                                          |

# change alert state

| Alert Deta     | ils                                                                                                    | Back to Ale                            | erts List            |                                                                             |                       |                        |
|----------------|----------------------------------------------------------------------------------------------------|----------------------------------------|----------------------|-----------------------------------------------------------------------------|-----------------------|------------------------|
|                | Alert ID                                                                                                    | 20150723094940546                      | 5393_C8DCFD_1        | 081793395                                                                   | Organisation          | DRUG & ALCOHOL SERVICE |
| Date           | and Time                                                                                                    | 23-Jul-2015 10:49:40                   | )                    | 1                                                                           | Organisation ID       | Y02108                 |
|                | Status                                                                                                    | Open (Under investig                   | ation)               |                                                                             | Originator            | FORTY TESUSER Mr       |
| A              | lert Type                                                                                                    | Access Alert                           |                      |                                                                             | Originating System Id | 402078090022           |
| Alert          | Message                                                                                                    | None                                   |                      |                                                                             |                       |                        |
| Reason         | for Alert                                                                                                    | Justified through Hea                  | Ith & Social Care    | Act regulations                                                             |                       |                        |
| Additional Inf | ormation                                                                                                    | Self-Claim Alert                       |                      |                                                                             | -                     |                        |
| Patien         | t NHS No                                                                                                    | 946 562 7836                           |                      |                                                                             |                       |                        |
| Action         |                                                                                                    |                                        |                      |                                                                             |                       |                        |
| lotes History  |                                                                                                    | UTTON (10326755198                     |                      | Action                                                                      | Closed (No investig   | pation re              |
|                | 16:04:                                                                                                    | (Under investigation<br>39<br>bew;ofbw | 1) 01-Aug-2015       | *Notes                                                                      |                       |                        |
|                | Constant<br>Constant<br>Con |                                        | note when colleagues | cers should alv<br>updating a statu<br>can follow prog<br>nis will appear i | us so                 | Apply Changes          |

| Alert Details          | Back to Alerts List                                    |                       |                        |
|------------------------|--------------------------------------------------------|-----------------------|------------------------|
| Alert ID               | 20150723094940546393_C8DCFD_1081793395                 | Organisation          | DRUG & ALCOHOL SERVICE |
| Date and Time          | 23-Jul-2015 10:49:40                                   | Organisation ID       | Y02108                 |
| Status                 | Open (Under investigation)                             | Originator            | FORTY TESUSER Mr       |
| Alert Type             | Access Alert                                           | Originating System Id | 402078090022           |
| Alert Message          | None                                                   |                       |                        |
| Reason for Alert       | Justified through Health & Social Care Act regulations |                       |                        |
| Additional Information | Self-Claim Alert                                       |                       |                        |
| Patient NHS No         | 946 562 7836                                           |                       |                        |

#### Action

| Notes History | JAY HUTTON (103267551989)<br>Open (Under investigation) 07-Aug-2015 | Action | Closed (No investigation re |
|---------------|---------------------------------------------------------------------|--------|-----------------------------|
|               | 16:04:39<br>khbf;ihbew;ofbw                                         | *Notes | No Action required          |
|               | make                                                                | 2 00   | Cancel Edit Apply Changes   |
|               | паке                                                                | ano    | te                          |

# alert is updated

| Alert Details          | Back to Alerts List                                    |                       |                       |
|------------------------|--------------------------------------------------------|-----------------------|-----------------------|
| Alert ID               | 20150723094940546393_C8DCFD_1081793395                 | Organisation          | DRUG & ALCOHOL SERVIC |
| Date and Time          | 23-Jul-2015 10:49:40                                   | Organisation ID       | Y02108                |
| Status                 | Closed (No investigation required)                     | Originator            | FORTY TESUSER Mr      |
| Alert Type             | Access Alert                                           | Originating System Id | 402078090022          |
| Alert Message          | None                                                   |                       |                       |
| Reason for Alert       | Justified through Health & Social Care Act regulations |                       |                       |
| Additional Information | Self-Claim Alert                                       |                       |                       |
| Patient NHS No         | 946 562 7836                                           |                       |                       |
| Closed User Name       | ALEX HUTTON                                            |                       |                       |
| Closed User ID         | 103267552987                                           |                       |                       |
|                        |                                                        |                       |                       |

#### Action

| Notes History | ALEX HUTTON (103267552987)<br>Closed (No investigation required) 10-Aug-<br>2015 10:10:10<br>No Action required | Action *Notes | Notes Only |  |
|---------------|----------------------------------------------------------------------------------------------------|---------------|------------|--|
|               | JAY HUTTON (103267551989)<br>Open (Under investigation) 07-Aug-2015                                             |               |            |  |

| 🕑 Th | e search returned 23 alerts. R | efine Search              |                   |                                       | ×                          |
|------|--------------------------------|---------------------------|-------------------|---------------------------------------|----------------------------|
| Aler | t Results                      | Bulk Alert Update Extract | Selected Alerts   | ktract All Select All on Current Page |                            |
| 10   | ✓ records per page             |                           | S                 | earch all columns:                    |                            |
|      | Туре                           | Status                    | Date and Time     | ♦ Org ID                              | Organisation               |
|      |                                |                           |                   |                                       |                            |
|      | The PO repeats the pr          | ocess untill all          | 22-Jul-2015 15:38 | 53 Y02184                             | ROCHDALE EXT<br>HOUR PILOT |
|      | required alerts are sele       |                           | 22-Jul-2015 15:38 | 53 Y02184                             | ROCHDALE EXT<br>HOUR PILOT |
|      | Create LR (Self Claimed)       | Open (New)                | 22-Jul-2015 15:38 | 53 Y02184                             | ROCHDALE EXT<br>HOUR PILOT |
|      | Create LR (Self Claimed)       | Open (New)                | 22-Jul-2015 15:38 | 53 Y02184                             | ROCHDALE EXT<br>HOUR PILOT |
|      | Create I.D. (Salf Claimed)     |                           | 22 Jul 2015 15:20 | -52 V02194                            |                            |

| Refre    | esh New Search Alert Pre | eferences User Roles He | elp Quit             | Spine Alert Ser | vice <b>NHS</b>           |
|----------|--------------------------|-------------------------|----------------------|-----------------|---------------------------|
| <b>V</b> | Create LR (Self Claimed) | Open (New)              | 22-Jul-2015 15:38:53 | Y02184          | HOUR PILOT                |
|          | Create LR (Self Claimed) | Open (New)              | 22-Jul-2015 15:38:53 | Y02184          | ROCHDALE EX<br>HOUR PILOT |
|          | Create LR (Self Claimed) | Open (New)              | 22-Jul-2015 15:38:53 | Y02184          | ROCHDALE EX<br>HOUR PILOT |
|          | Create LR (Self Claimed) | Open (New)              | 22-Jul-2015 15:38:53 | Y02184          | ROCHDALE EX<br>HOUR PILOT |
|          | Create LR (Self Claimed) | Open (New)              | 22-Jul-2015 15:38:57 | Y02184          | ROCHDALE EX<br>HOUR PILOT |
|          | Create LR (Self Claimed) | Open (New)              | 22-Jul-2015 15:38:57 | Y02184          | ROCHDALE EX<br>HOUR PILOT |
|          | Create LR (Self Claimed) | Open (New)              | 22-Jul-2015 15:38:57 | Y02184          | ROCHDALE EX<br>HOUR PILOT |
| ✓        | Create LR (Self Claimed) | Open (New)              | 22-Jul-2015 15:38:57 | Y02184          | ROCHDALE EX<br>HOUR PILOT |
|          | Create LR (Self Claimed) | Open (New)              | 22-Jul-2015 15:38:57 | Y02184          | ROCHDALE EX<br>HOUR PILOT |

# **Alert Checking**

**Alerts** 

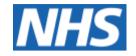

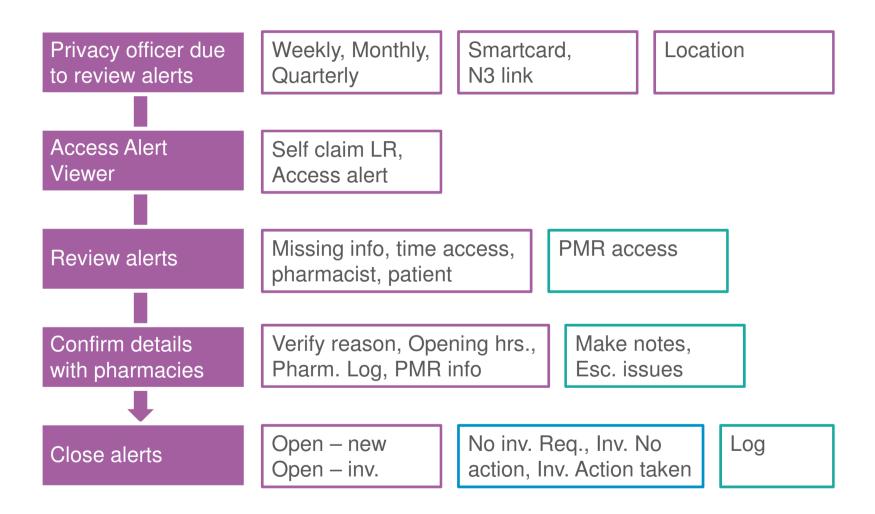

# 09 Reports & Next Steps

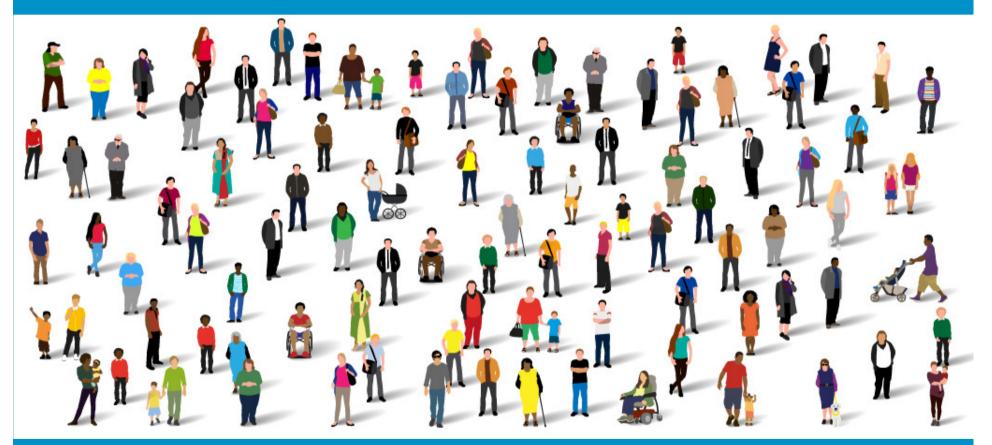

Summary Care Record – Community Pharmacy Training

## **Reports**

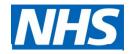

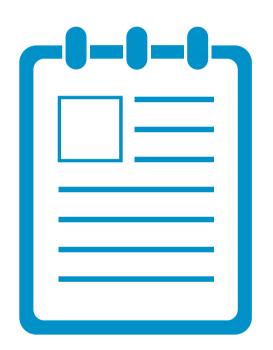

| Site                   |  |
|------------------------|--|
| Patient                |  |
| Pharmacist             |  |
| Alert type             |  |
| Time period            |  |
| Excel extracts         |  |
| Subject Access Request |  |

# Support

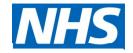

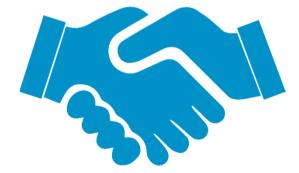

**Training notes** 

Alert viewer demo

Generating reports demo

Quick user guide

IT trouble shooting guide

## Action

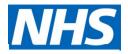

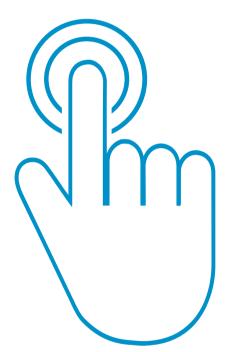

Watch relevant videos

Read through HSCIC guidelines

Understand the process

Define your process (SOP)

Understand the reporting function

Log into SCR alert viewer

Check can view alerts

Any problems refer to the SCR Team

## **Next Steps**

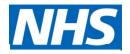

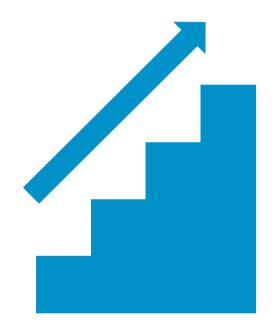

Complete CPPE

**Provide Smartcard details** 

Cascade training to your team via the app

Put SCR SOP in place

Put Privacy Officer in place

Log blocked or requests for new smartcards with RA

Make appointment with RA if required

Process test patient when live

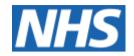

# Thank you Any Questions?

Email: england.londonscr@nhs.net

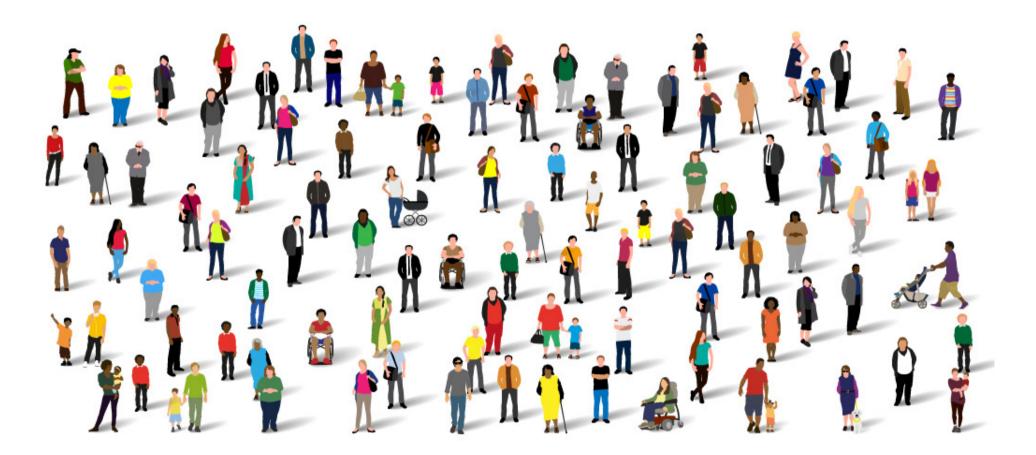